## 業務管理体制に関する届出システム Q&A

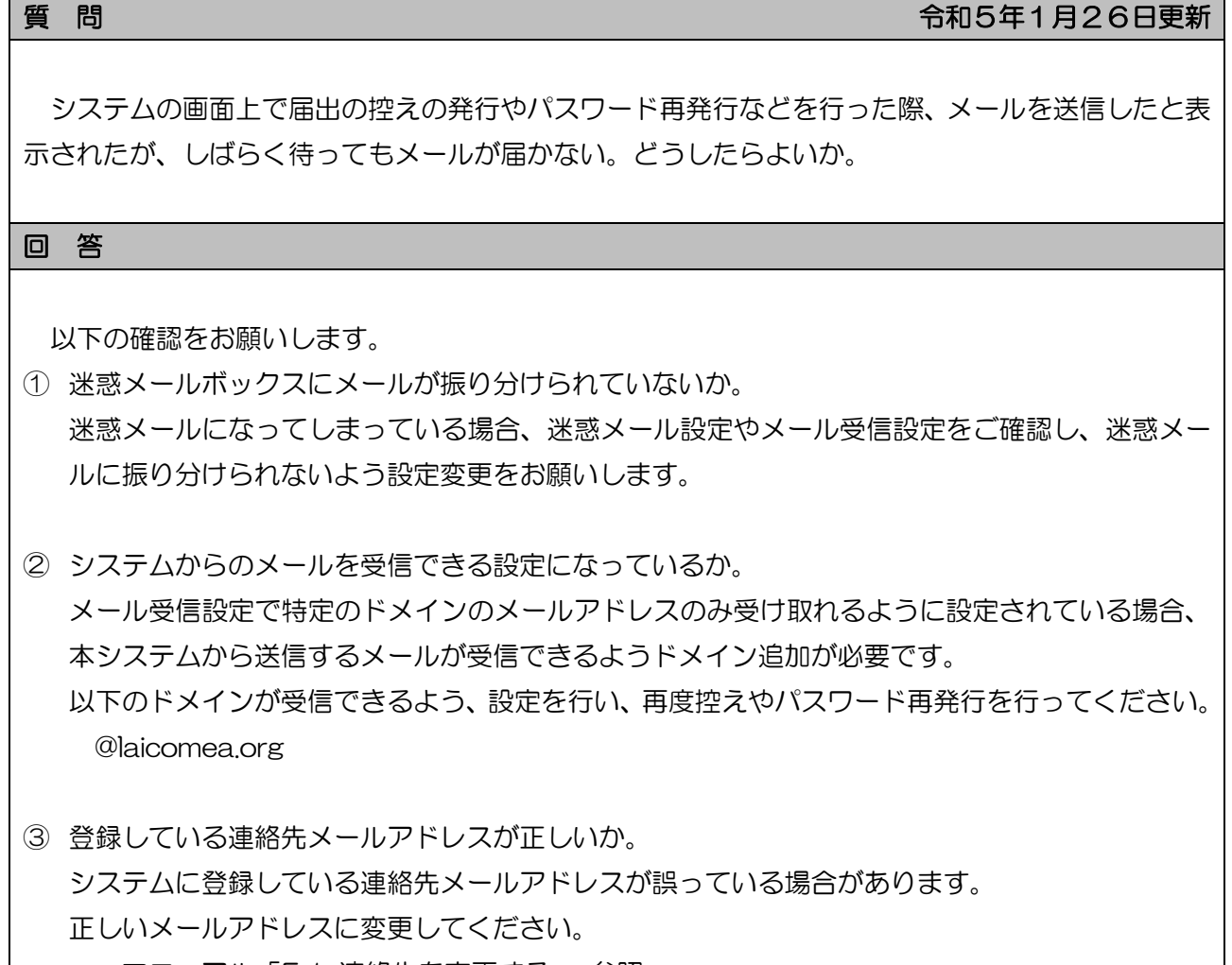

→マニュアル「5.1 連絡先を変更する。」参照